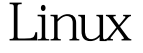

Linux rar PDF

https://www.100test.com/kao\_ti2020/271/2021\_2022\_\_E5\_A6\_82\_  $E4$ \_BD\_95\_E5\_9C\_A8L\_c103\_271747.htm Linux .rar RAR for Linux, and google #tar-xzpvf rarlinux-320.tar.gz #cd rar # make  $\frac{1}{\sqrt{2\pi}}$ rar unrar #rar a all \*.jpg extending the state of the state of the state of the state of the state of the state of the state of the state o 该程序会将.rar 扩展名将自动附加到包名后。 # unrar e all.rar all.rar 100Test 下载。 100Test www.100test.com